## Find eBook

# CITY & GUILDS LEVEL 2 ITQ - UNIT 227 - SPREADSHEET SOFTWARE USING MICROSOFT EXCEL 2010

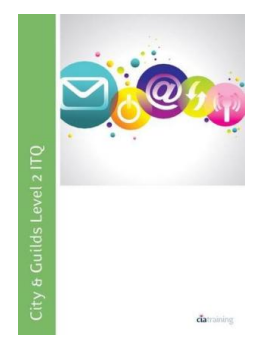

### Read PDF City & Guilds Level 2 ITQ - Unit 227 - Spreadsheet Software Using Microsoft Excel 2010

- Authored by CiA Training Ltd
- Released at-

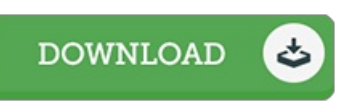

#### Filesize: 8.56 MB

To read the data file, you will need Adobe Reader software program. You can download the installer and instructions free fromthe Adobe Web site if you do not have Adobe Reader already installed on your computer. You could possibly obtain and help save it in your PC for later on read. Be sure to follow the linkabove to download the PDF document.

#### Re vie ws

Undoubtedly, this is the finest job by any article writer. it had been writtern very perfectly and beneficial. Its been printed in an exceedingly simple way in fact it is only following i finished reading this ebook by which basically modified me, modify the way in my opinion. -- Lane Dicki

Complete quide! Its such a great study. I am quite late in start reading this one, but better then never. It is extremely difficult to leave it before concluding, once you begin to read the book.

-- Dr. He rmann Marvin PhD

It in one of the most popular book. I am quite late in start reading this one, but better then never. Once you begin to read the book, it is extremely difficult to leave it before concluding.

-- Camylle Lars <sup>o</sup> <sup>n</sup>